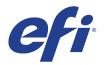

# Roland DG Texart RT-640

This document bridges the gap between the Fiery XF documentation and the Roland DG Texart RT-640 documentation.

Refer to the Installation section before you connect the printer to a computer. The Operation section has information on profile generation and everyday use. Please refer also to the documentation shipped with your printer, which you can also download from:

http://www.rolanddg.com/product/color/color/rt-640/ http://www.rolanddg.com/product/color/color/rt-640/spec.html

# General settings

The printer driver supports the printers: Roland DG Texart RT-640

Environment requirements are as follows: The driver is available for Windows and Mac OS X.

Products based on Fiery XF technology: EFI Fiery XF 6.1.1

| Fiery XF Model            | Description       |
|---------------------------|-------------------|
| Roland Texart RT-640 CMYK | 4 colors          |
| Roland Texart RT-640 cm   | 6 colors (CMYKcm) |

## Operation

#### **Color Tools settings**

• Printer Settings

| Printer settings |                                          |   |
|------------------|------------------------------------------|---|
| Printer:         | Roland Texart RT-640 cm                  |   |
| Ink type:        | Roland Dye Sublimation SBL3              | • |
|                  | Roland Dye Sublimation SBL3              |   |
|                  | Roland ECO-SOL<br>Roland FPG Aqueous Ink |   |

The RT-640 printer can be configured as a four-color (CMYK) or eight-color (CMYKLcLmOrV) printer. The printer driver supports six-color printing which requires that the PRINTER needs to be equipped with eight colors, even though only six colors are in use.

## • Resolution and Print mode

The "Resolution" and "Print mode" settings are linked. Each time you select a different resolution, the appropriate print mode is displayed.

| Quality         | Resolution      | Print mode                                       |
|-----------------|-----------------|--------------------------------------------------|
| Fine            | 1440 x 1400 dpi | Sharp (1 dot)                                    |
| Frequently used | 720 x 720 dpi   | Fast, Normal, Normal B, High, Best, Sharp(1 dot) |
| Normal          | 540 x 720 dpi   | Fast, Normal, Normal B, High                     |

### • Dot size:

The dot size cannot be selected. The printer driver decides which dot size (Variable, Fixed, etc.) to use.